## How to Cheat at Securing Windows 2000 TCP/IP

## **Copyright 2003 by Syngress Publishing, all rights reserved**

*How to Cheat at Being a Windows 2000 System Administrator \_\_ Error! Bookmark not defined.*

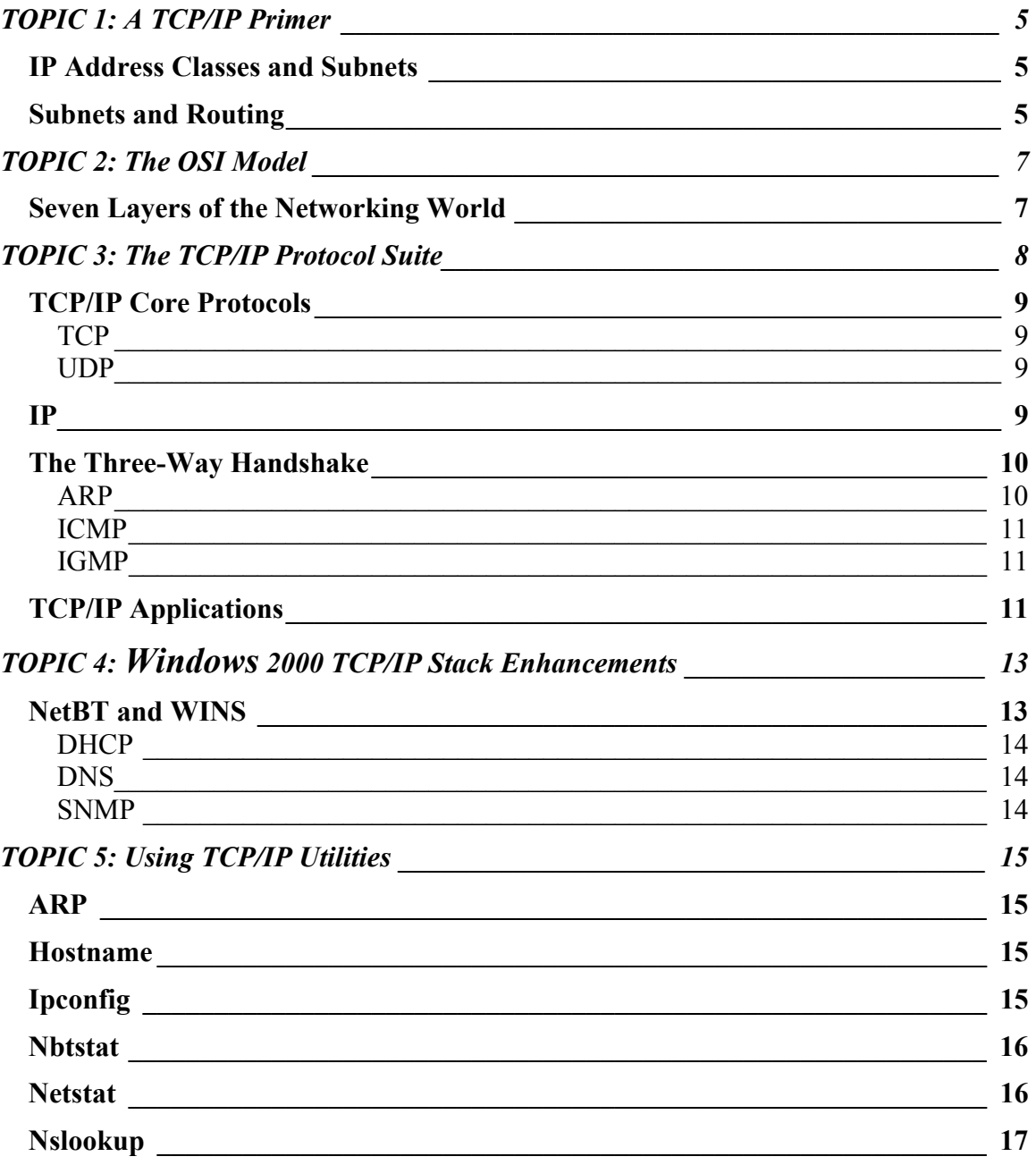

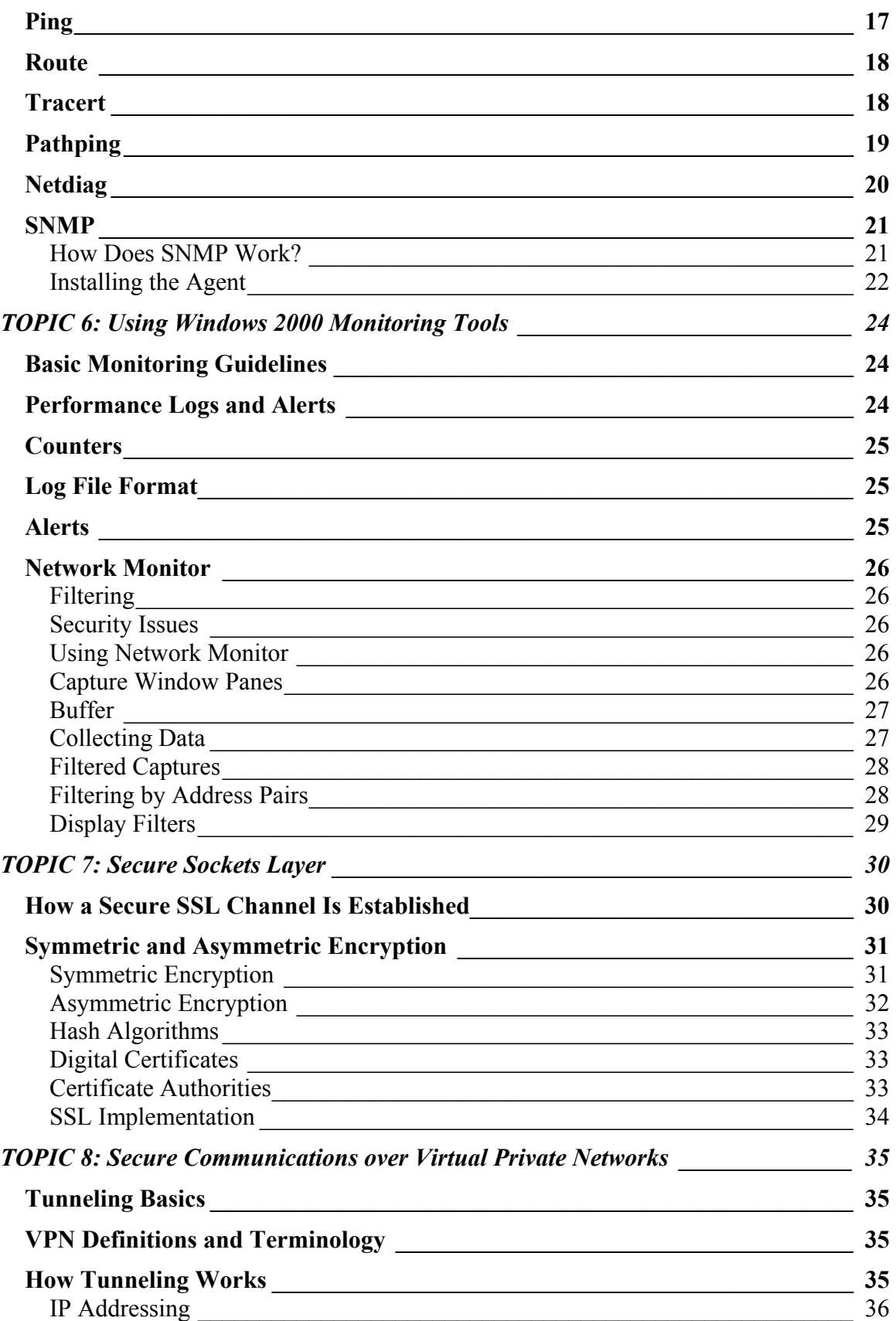

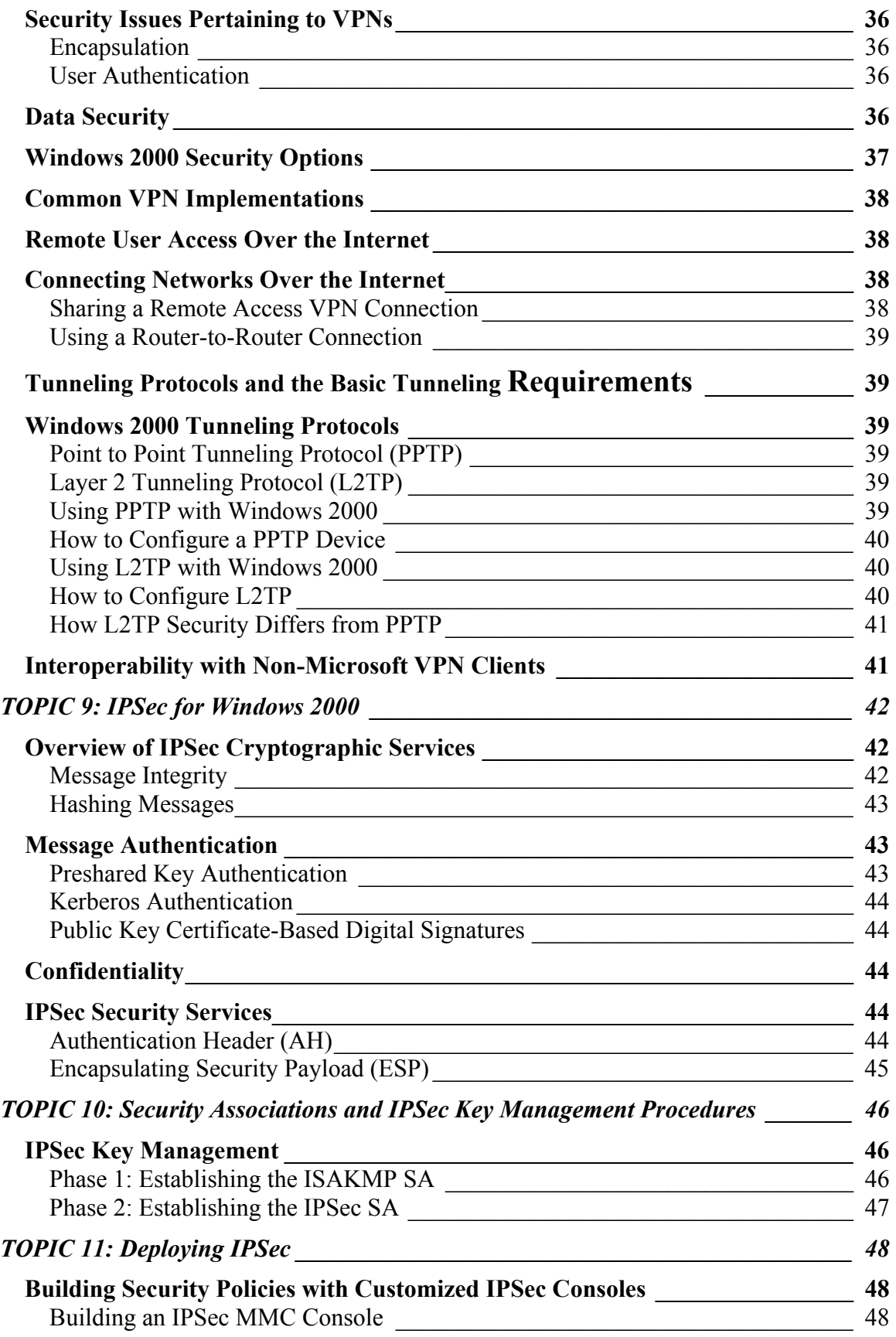

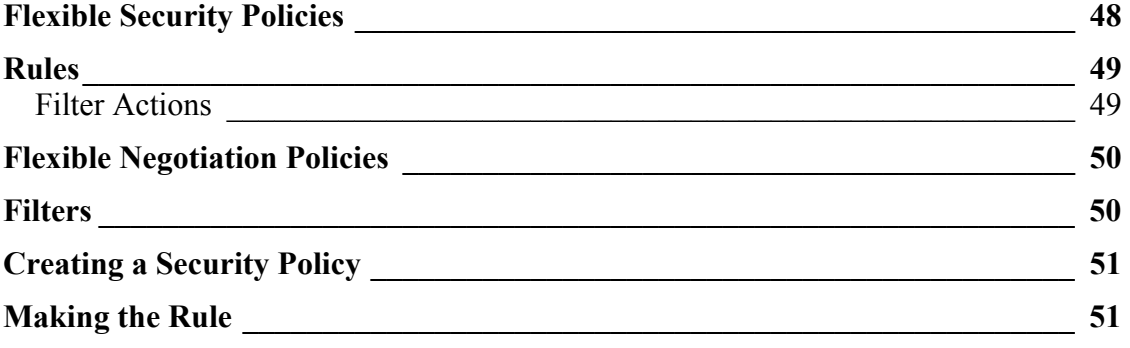